## **TOYO**

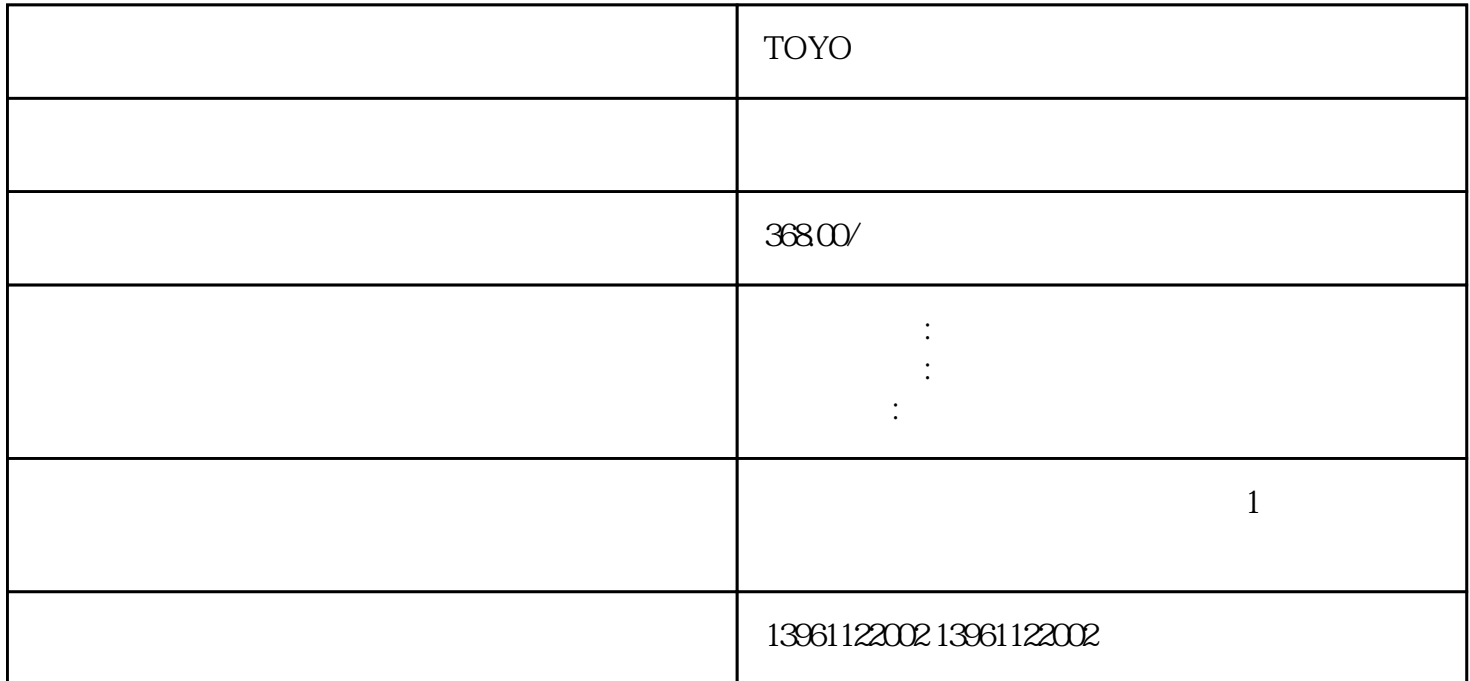

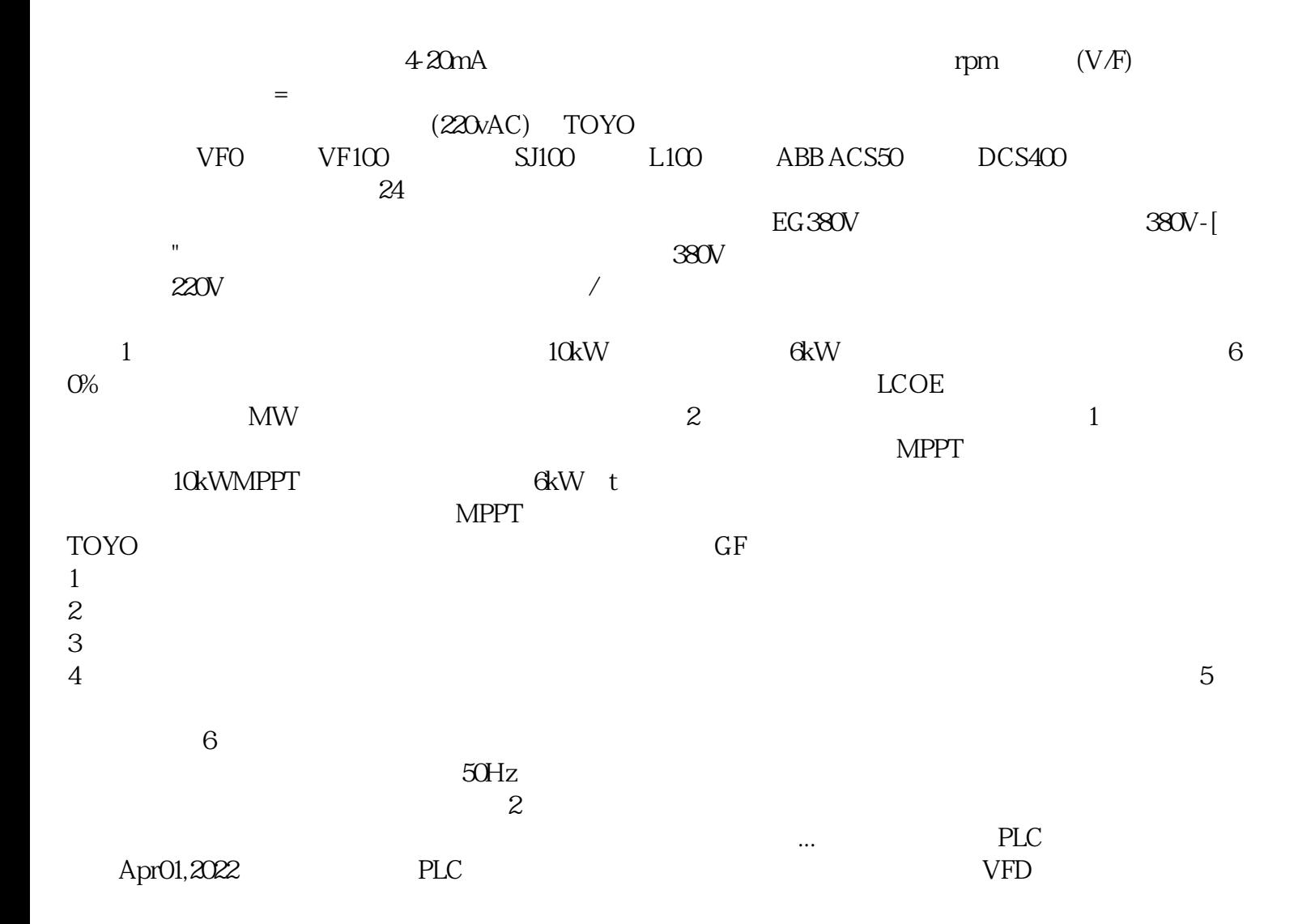

统进行控制时,多数情况下会与PLC配合使用.因此,如何保证与PLC的正确连接成为变频系统成功的关 the plane of  $\ell$  $\mathbb P$  $LC$  $VFD$ TOYO  $\zeta$  $3$  $4$  $5\,$  $6$  $\gamma$ TOYO变频器过电流维修欠电压维修指南 您可以清洁它,如果它遭受了太多损坏,您可以更换它,如果  $\ast$  and the contract of  $\ast$  and  $\ast$  and  $\ast$  and  $\ast$  and  $\ast$  and  $\ast$  and  $\ast$  and  $\ast$  and  $\ast$  and  $\ast$  and  $\ast$  and  $\ast$  and  $\ast$  and  $\ast$  and  $\ast$  and  $\ast$  and  $\ast$  and  $\ast$  and  $\ast$  and  $\ast$  and  $\ast$  and  $\ast$  an 往会导致在较低的稳态值下运行,以试图限制温升- $\mathcal{N}$  $\sim$  2.  $3$  $4$  $5.$  $7$ 控系统2019年12月30日高压变频器电控系统HPMV系列电控电路分为低压和中高压两部分。 控制电机的  $4$ 作人员触电的风险,具有良好的安果。电机控制器和驱动器——应用与行业变频器应用案例——风机系  $(VFD)$ 2021 6 7 过程-如果从负载侧的角度来看仍然有更多的问题,那么它必须来自公用事业。但是,如果您想表明效用  $($  $20\%$ , hence the set of the set of the set of the set of the set of the set of the set of the set of the set of the set of the set of the set of the set of the set of the set of the set of the set of the set of the set o  $\sim$  3  $($  ) and the contract of  $($  $\sqrt{2\pi}$ , and  $\sqrt{2\pi}$ , and  $\sqrt{2\pi}$ , and  $\sqrt{2\pi}$ ,  $\sqrt{2\pi}$ ,  $\sqrt{2\pi}$ ,  $\sqrt{2\pi}$ ,  $\sqrt{2\pi}$ ,  $\sqrt{2\pi}$ ,  $\sqrt{2\pi}$ ,  $\sqrt{2\pi}$ ,  $\sqrt{2\pi}$ ,  $\sqrt{2\pi}$ ,  $\sqrt{2\pi}$ ,  $\sqrt{2\pi}$ ,  $\sqrt{2\pi}$ ,  $\sqrt{2\pi}$ ,  $\sqrt{2\pi}$ ,  $\sqrt{2\pi}$ ,  $50\quad 85$ 

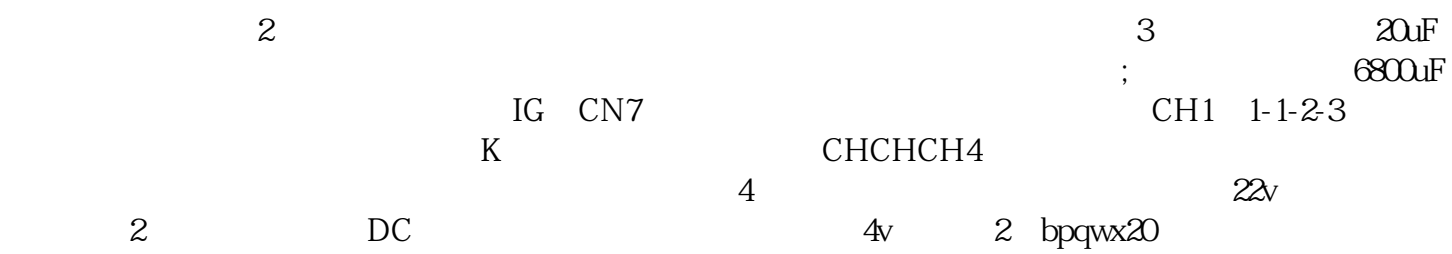